## Inhaltsverzeichnis

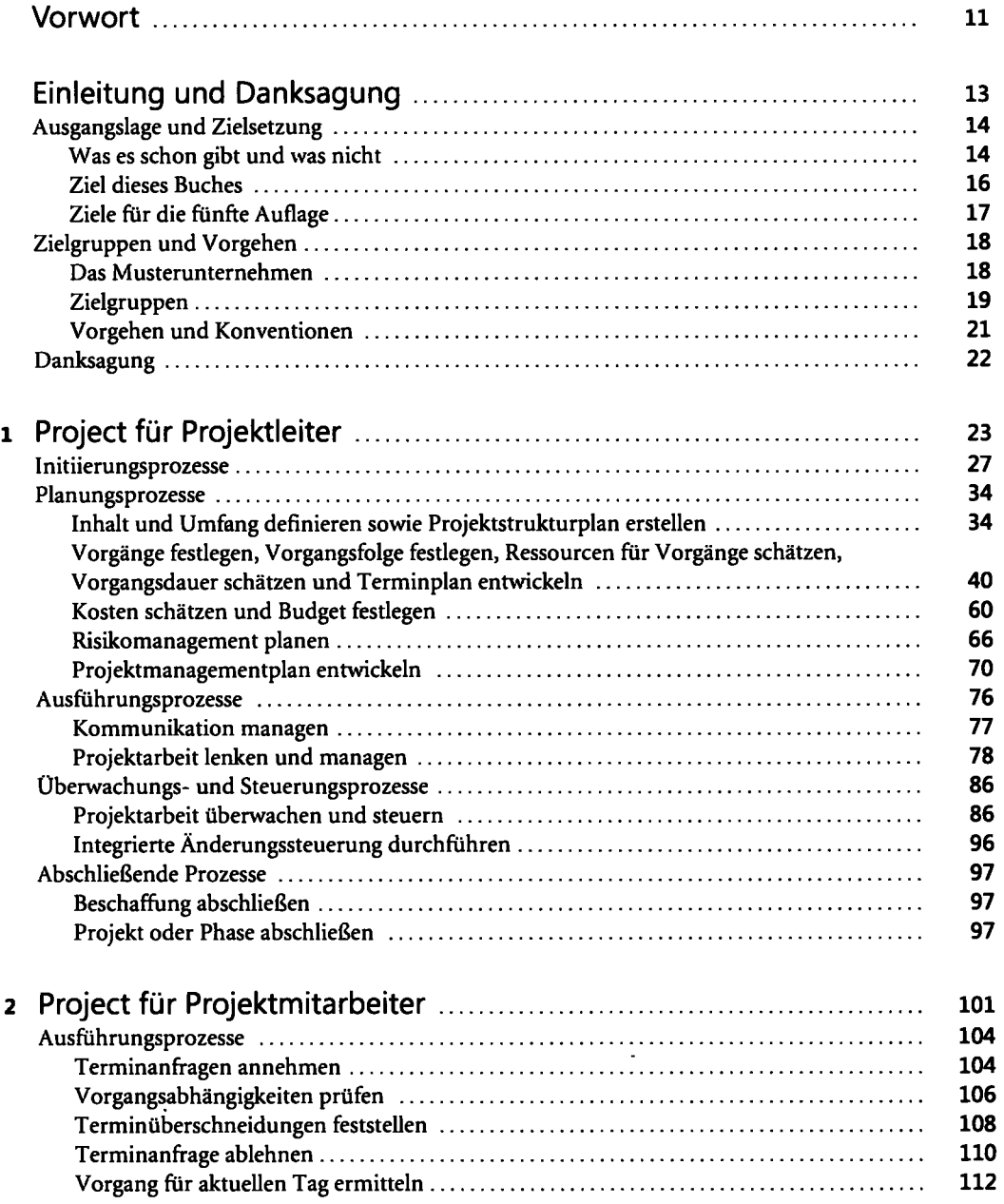

 $\epsilon$ 

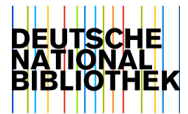

 $\ddot{\bullet}$ 

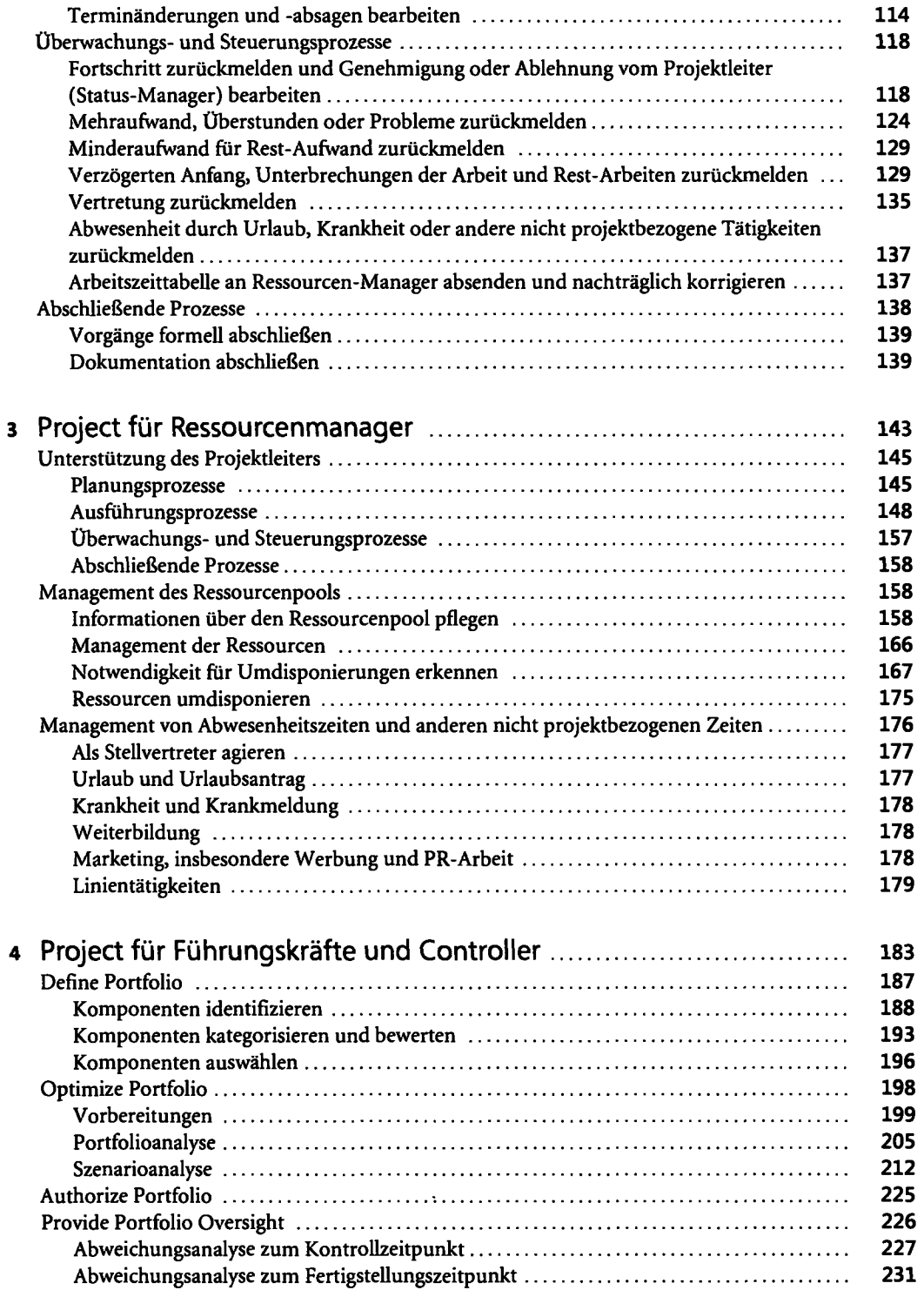

 $\overline{a}$ 

 $\ddot{\phantom{a}}$ 

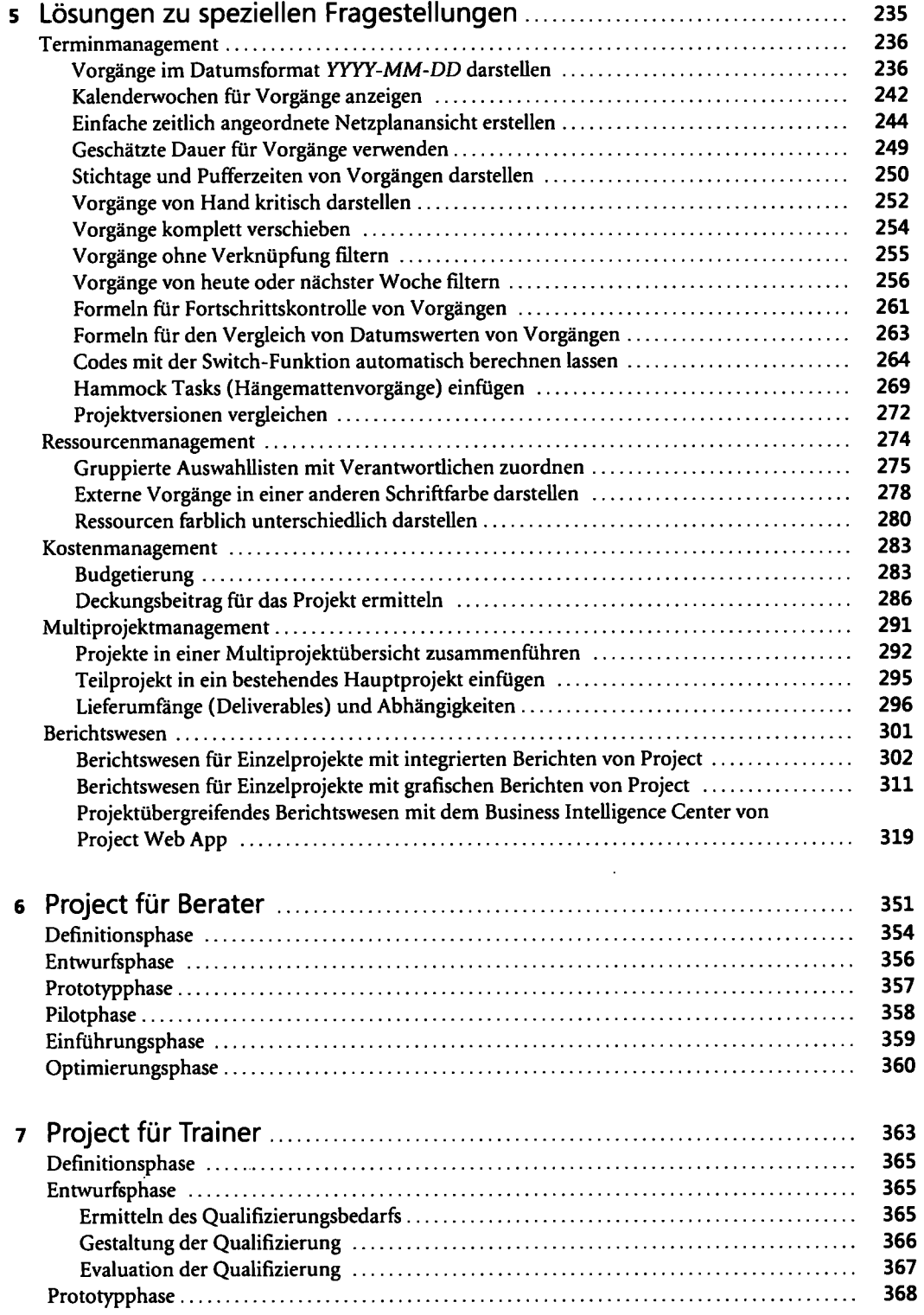

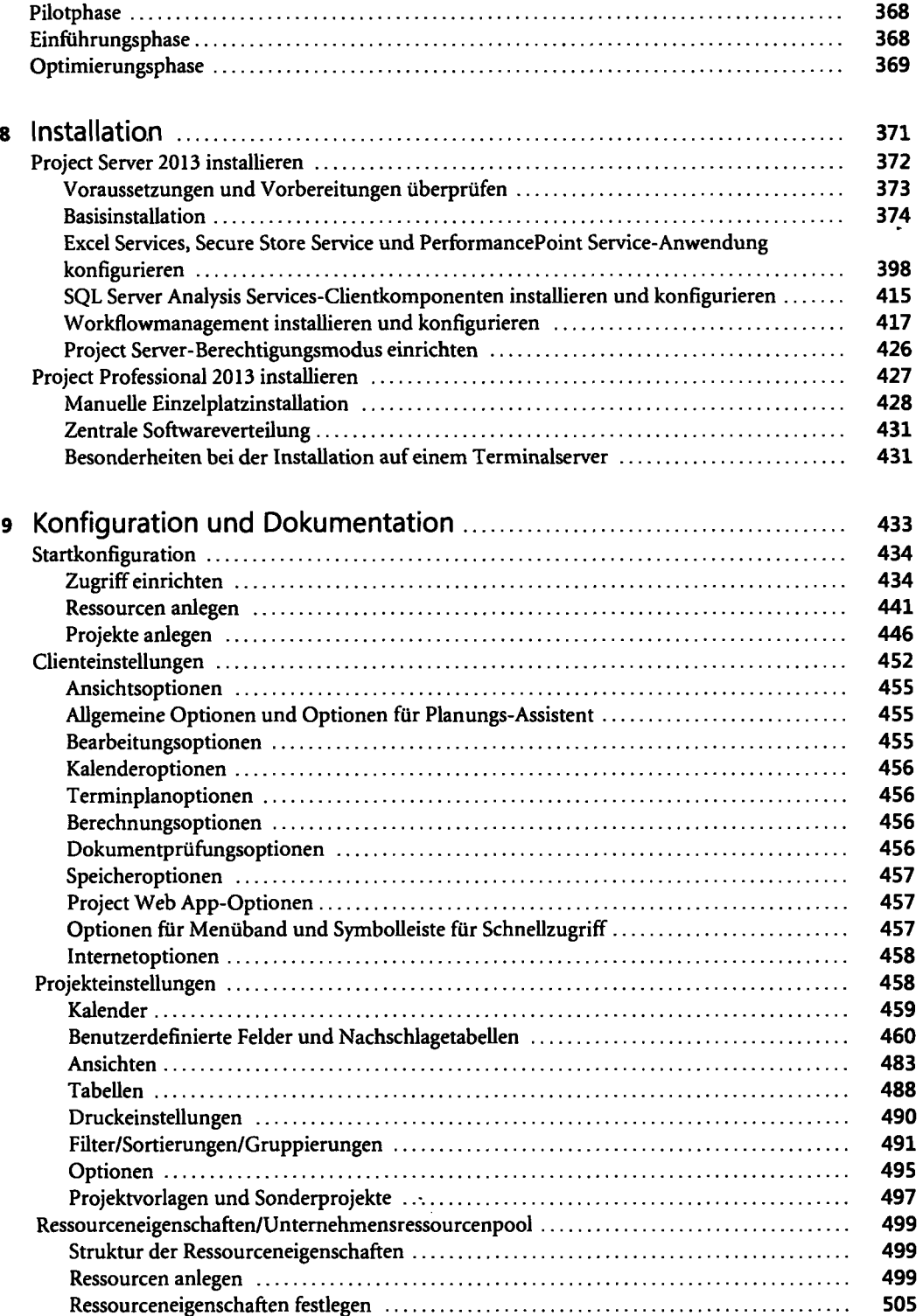

 $\ddot{\phantom{1}}$ 

 $\mathcal{A}$ 

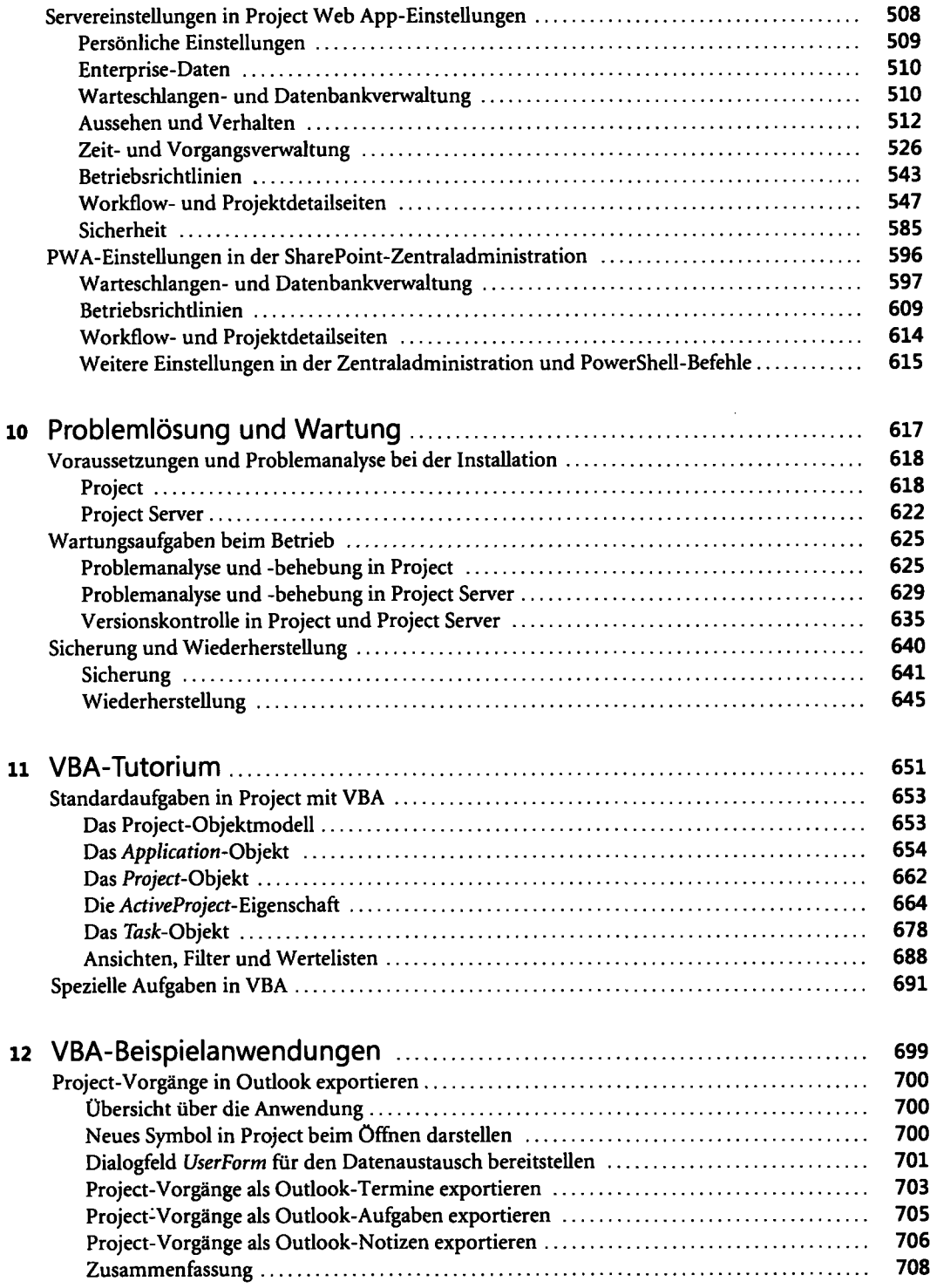

## 10 Inhaltsverzeichnis

 $\cdot$ 

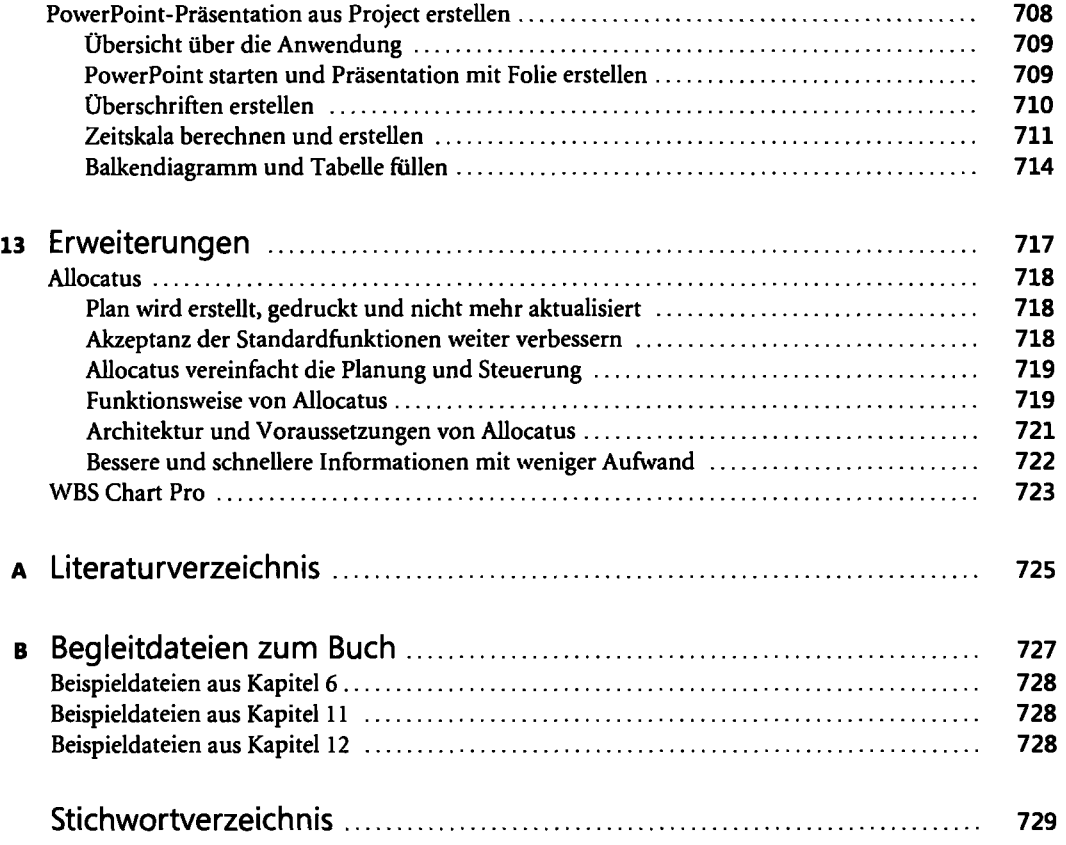

 $\frac{1}{2} \sum_{i=1}^{2}$ 

 $\bar{\beta}$ 

 $\pmb{\mathfrak{c}}$